# **Cisco Cracker Sheet**

# **- By Sunyul Hossen**

Note: [To Use this sheet optimally go and watch the "Cracking the Cisco coding interview $\mathcal{O}_i$ : The definitive prep guide" video on Debug Buzz Channel. Link - <https://youtu.be/3z-8-VmZT2Q> ]

# **Q) 18th August, 2022**

**Given a linkedlist, check if it is Palindrome or Not.**

## **Q) 18th August, 2022**

**Minimum moves requried to Sort array. All evens on one side and All odds on one side.**

# **Q) 18th August, 2022**

**Subtract two numbers represented as Linked lists. ex: (1->0->0->0) - (1->0->0) = 9->0->0.**

# **Q) 12th August, 2022**

#### **Magic Stick**

You have n magic sticks. In a magic stick, you can either increase or decrease the leng the stick but every time you increase or decrease one unit of the stick, it will cost you.

You want to convert all the sticks to equal length. Calculate the minimum cost of makir the sticks of equal length.

#### **Input Specification:**

input1: n, number of magic sticks input2: An array containing length of each magic stick input3: An array containing the cost of increasing or decreasing one unit length of i<sup>th</sup> stick

#### **Output Specification:**

Return the minimum cost of making all sticks of an equal length

#### **Example 1:**

input1: 2 input2: {1,2}

#### **Example 1:**

input1: 2 **input2:**  $\{1,2\}$ input3: {10,20}

input3: {10,20}

Output: 10

#### **Explanation:**

To make equal length of size 1, the total cost is 20. To make equal length of size 2, the cost is 10. So, the minimum cost is 10.

#### **Example 2:**

input1: 3 input2: {1,2,3} input3: {20,30,40}

#### **Example 2:**

 $input1:3$ input2: {1,2,3} input3: {20,30,40}

#### Output: 60

#### **Explanation:**

To make equal length of size 1, the total cost is  $(1-1)^*20+(2-1)^*30+(3-1)^*40=110$ . To make equal length of size 2, the total cost is  $(2-1)^*20+(2-2)^*30+(3-2)^*40=60$ . To make equal length of size 3, the total cost is  $(3-1)^*20+(3-2)^*30+(3-3)^*40=70$ . So, the minimum cost is 60.

#### **Q) 6th August, 2022**

N devices are connected via cables in a computer network. Every cable has some cost of transmission of data between the devices associated with it. The devices are identified with unique ID from 1 to N. During the upgradation of transmission media, the network administrator installed wireless transmission media between some devices in the network due to which the cost of the transmission of data has been changed. The transmission of data between the devices is bi-directional. The network administrator wants to check the sum of minimum cost of transmission between each pair of devices after the installation of new wireless transmission media between a pair of devices.

#### Question

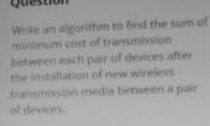

Input

he first line of the input consists of an integer num, representing<br>number of devices in the network

The next N lines consist of N space separated integers, representing the<br>matrix transmissionCost where<br>transmissionCost(i, j) is the cost of

transmission between directly<br>connected devices with IDs i+1 and The (N+1)th line consists of an ine (WTTMTHE CONSISTS OF the<br>integer newWirelessCount wireless transmission media<br>installed(M). The next M lines consist of three space-separated integers firstDevice, secondDevice and cost,<br>representing the first device, the second device and the cost of<br>transmission on the new wireless

transmission media installed between the given pair of devices,

respectively.

the space free sum of minimum<br>of transmission between each<br>of devices after the installation<br>of devices transmission medi  $\begin{array}{l} \textbf{Constraints} \\ 2 \leq \textit{num} \leq 300 \\ 1 \leq \textit{nummissionCostl}(j) \leq 1000; \\ \textit{where} \; 1 \neq j \end{array}$ where  $x = 1$ <br>  $transmissionCord[i][j] = 10<sup>8</sup> + 7$  if the<br>
devices  $1<sup>4</sup>$  and  $1<sup>4</sup>$  are not directly<br>  $x = 1 + num$ <br>  $x = mmin$ <br>  $x = mmin$ <br>  $x = mmin$ <br>  $x = mmin$ <br>  $x = mmin$ <br>  $x = mmin$ <br>  $x = mmin$ <br>  $x = mmin$ <br>  $x = mmin$ <br>  $x = mmin$ <br>  $x = mmin$ <br>  $x = mmin$ <br>  $x = mmin$ <br>  $x = mmin$ <br>

Note<br>Initially, the devices may or may not<br>be connected by cables.

#### Example Input

 $\begin{array}{c}\n2 \\
03 \\
30\n\end{array}$  $\begin{array}{c} 2 \\ 122 \\ 121 \end{array}$ 

Output:  $21$ 

# Q) 4th August, 2022

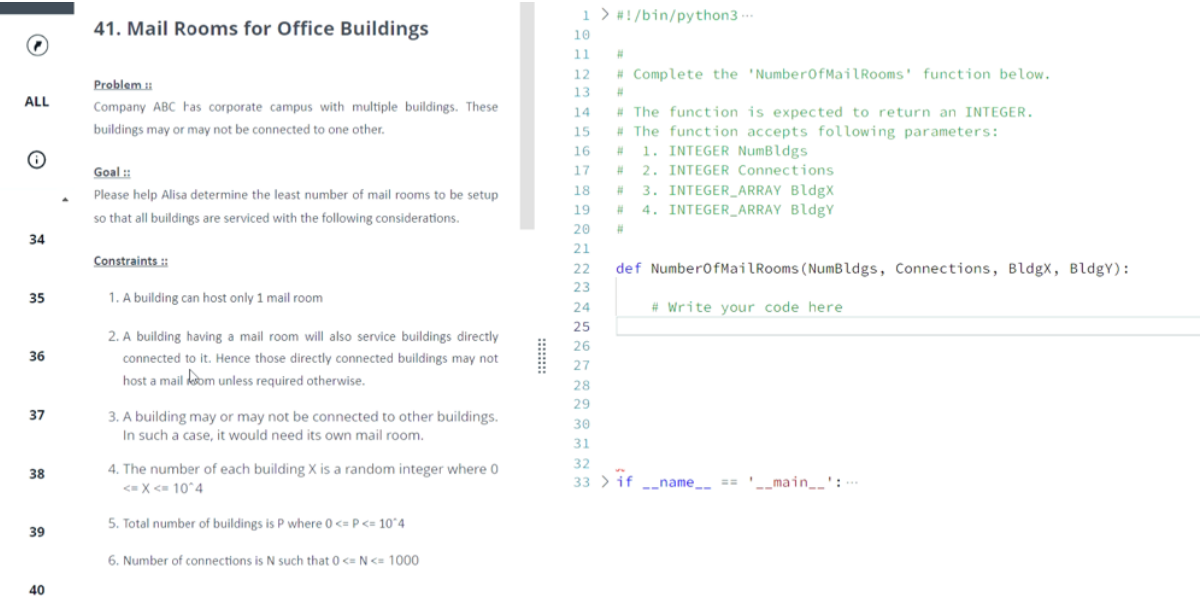

#### Inputs ::

Output:

 $\mathbf 1$ 

40

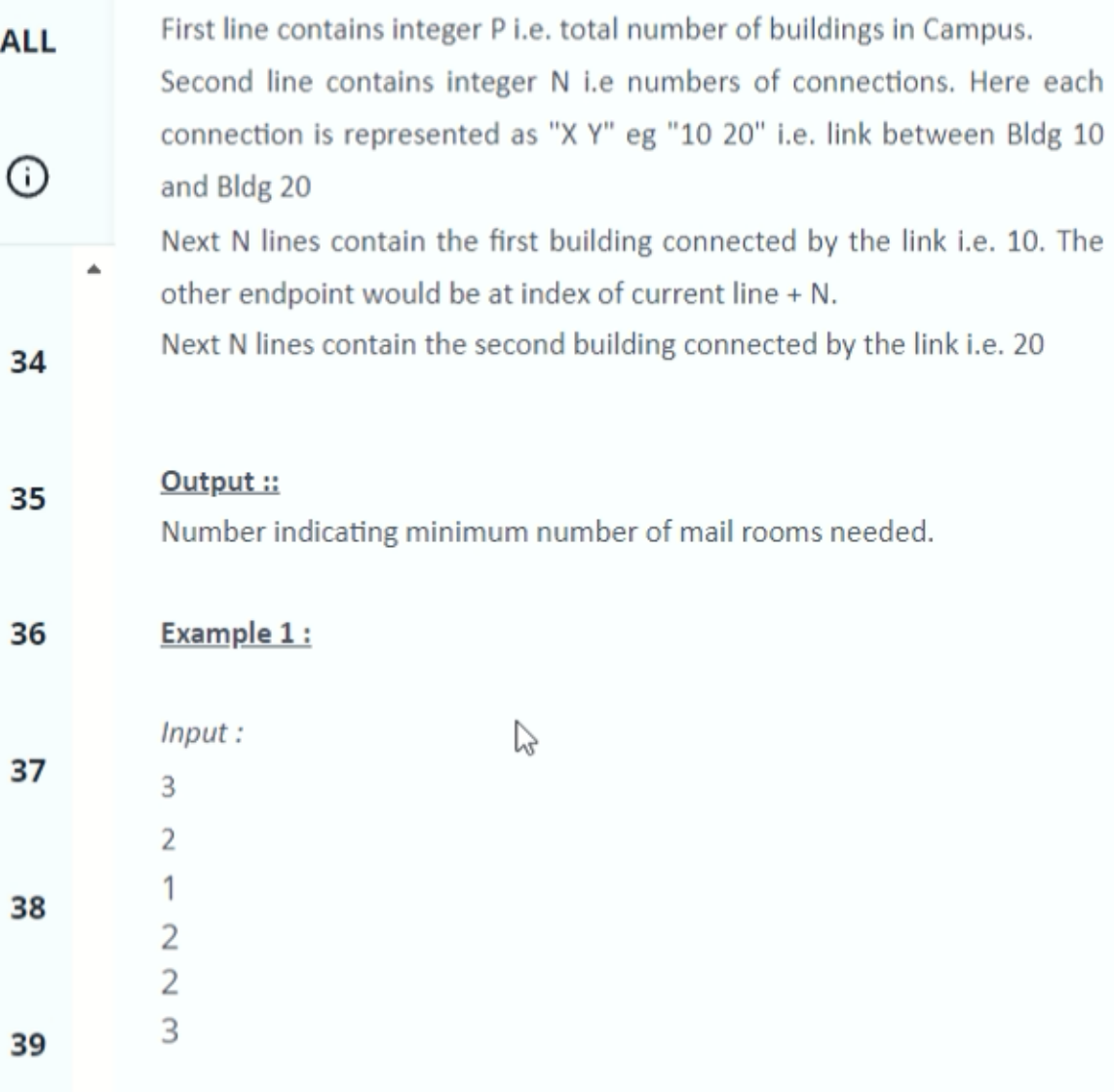

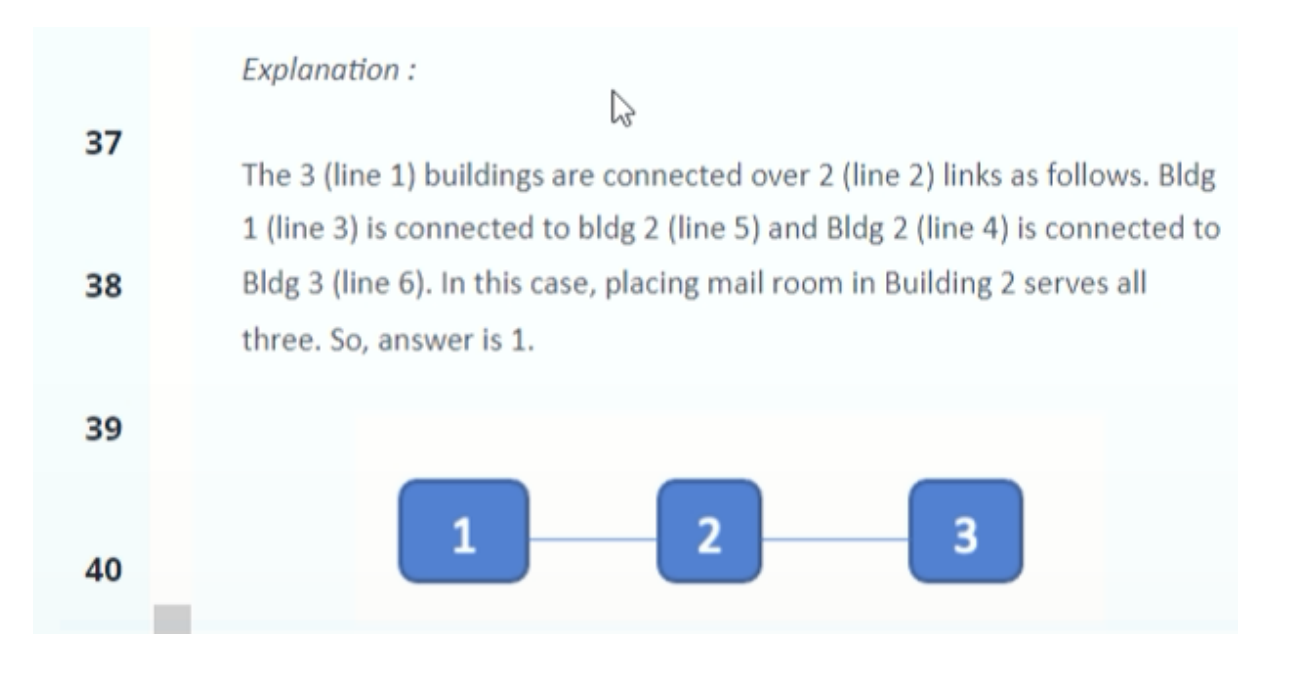

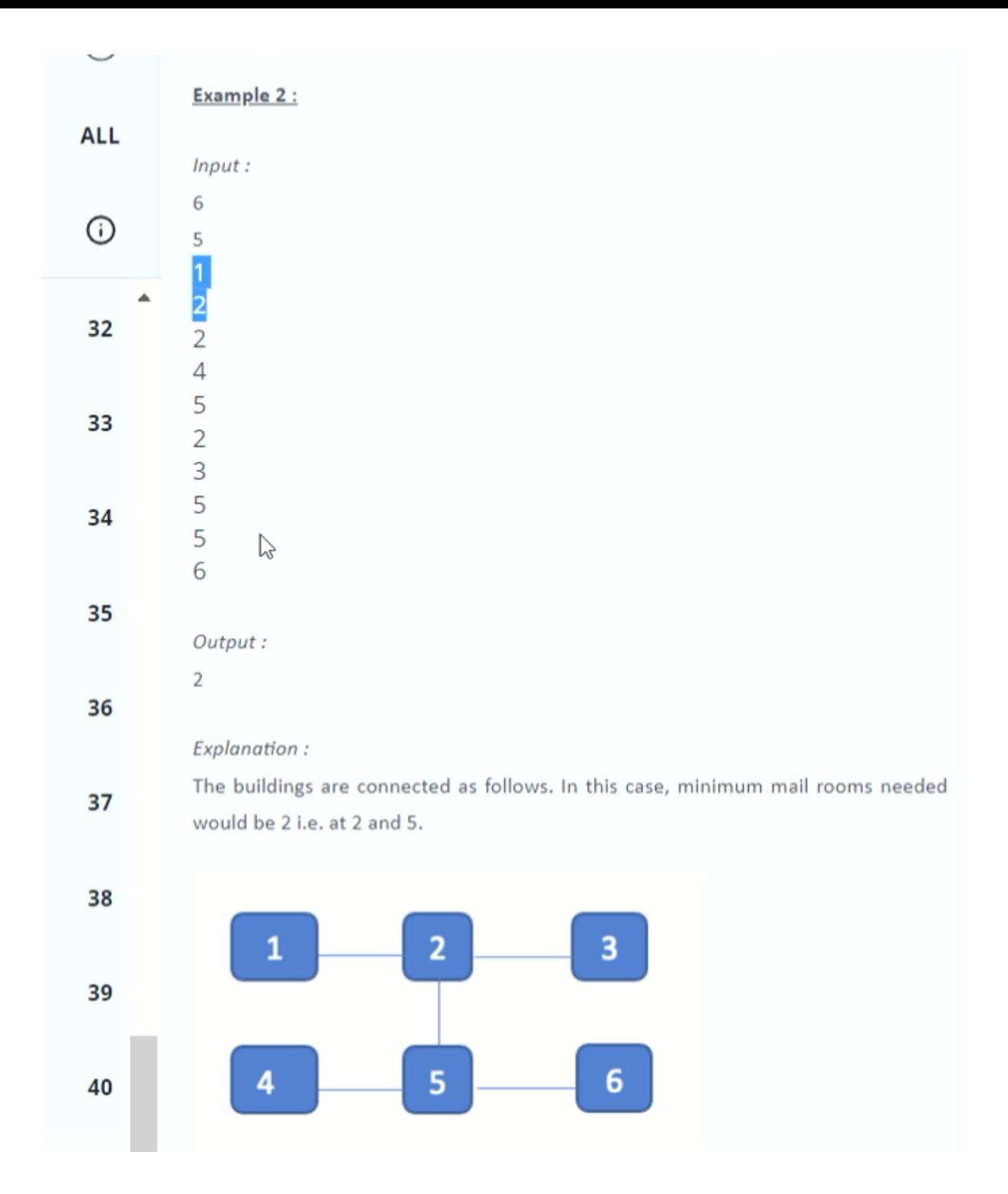

**Q) 4th August, 2022**

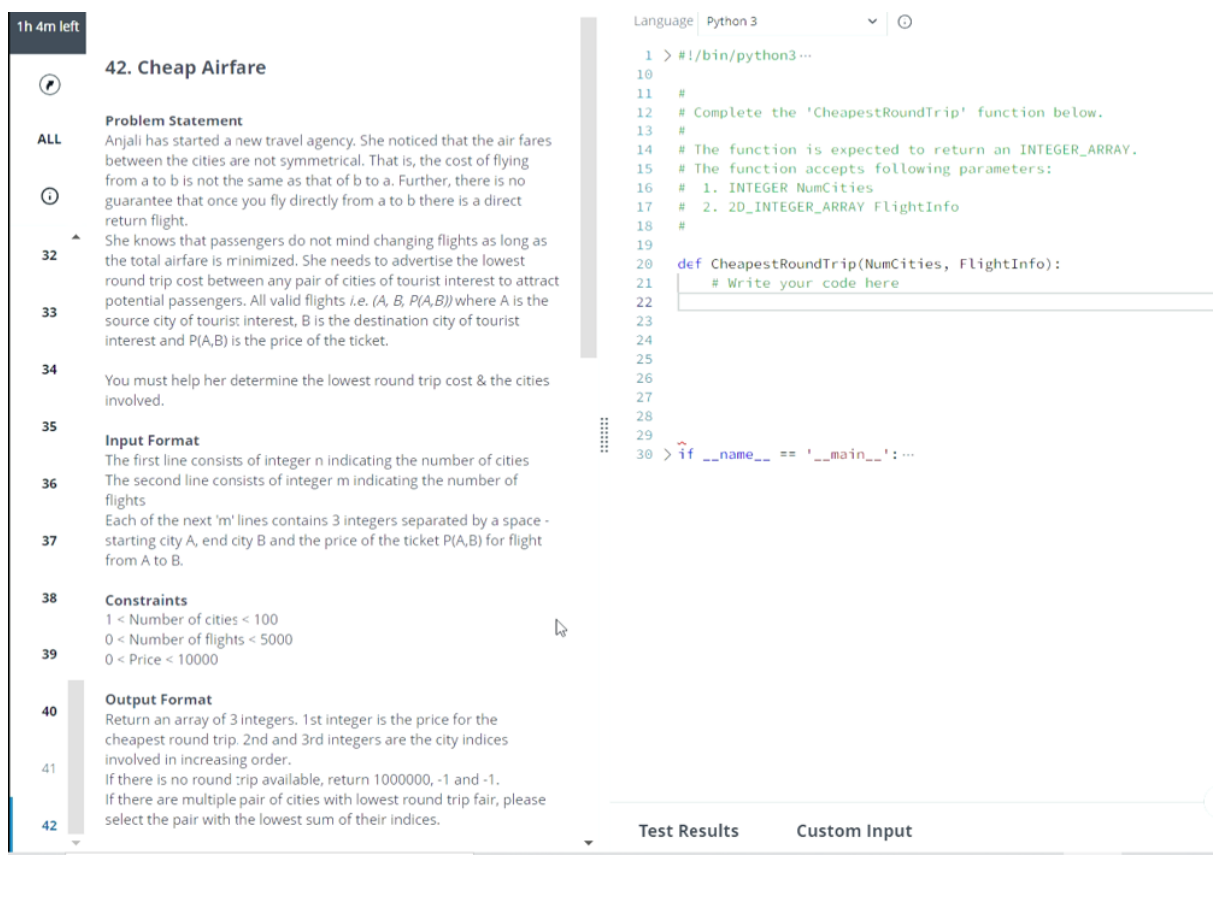

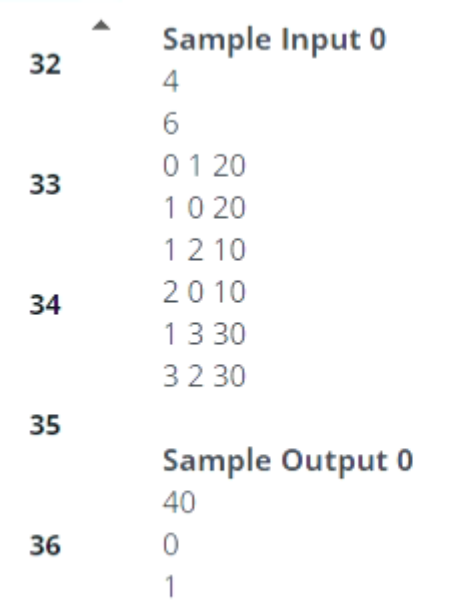

37 Explanation 0

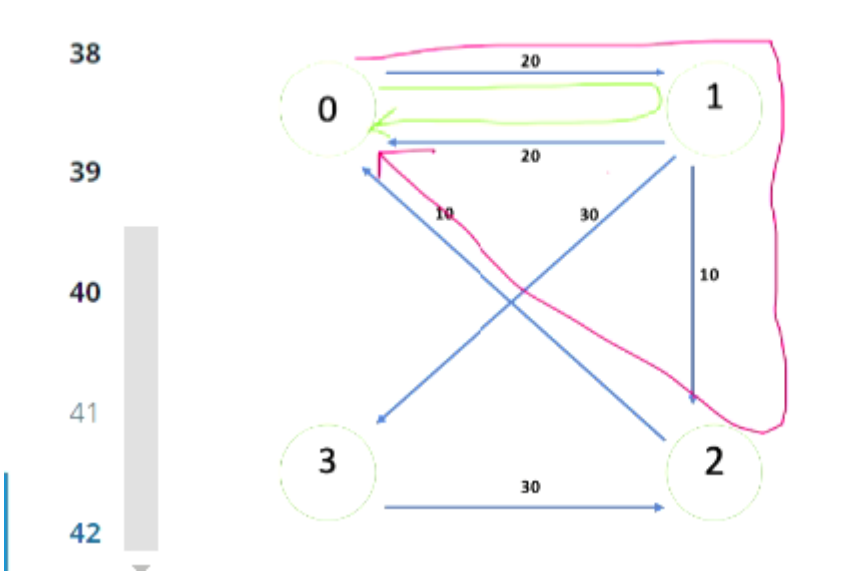

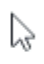

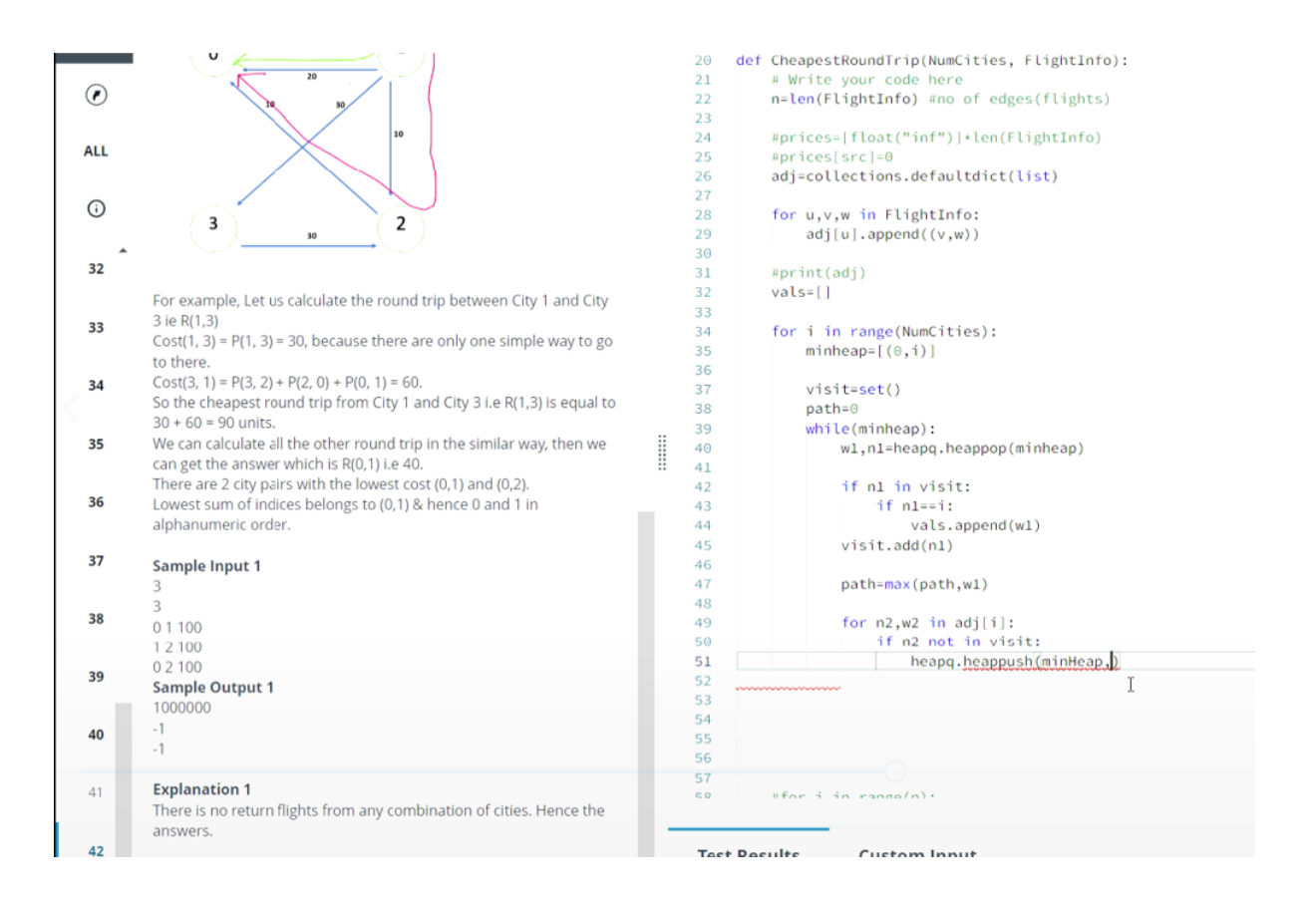

# **Q) 16th May, 2022**

**<https://leetcode.com/problems/rotate-image/>**

### **Q) 16th May, 2022**

**<https://leetcode.com/problems/maximum-subarray/>**

### **Q) 16th May, 2022**

**<https://leetcode.com/problems/validate-ip-address/>**

## **Q) 8th May, 2022**

**You have 'x' jobs and 'y manpower(workers). you are given three array; jobs, payment and manpower**

**where:**

**jobs[m] and payment[m] are the difficulty and the payment for the mth job and**

**manpower[n] is the capacity of nth worker(i.e nth worker can only complete a job with diffculty atmost manpower[n])**

**Every manpower can be assigned at most one job, but one job can be completed multiple times.**

**for example, if three manpower attempt the same jobs that pays \$2 then total profit will be \$6. if manpower cannot complete any jobs, their profit is \$0.**

**Return the maximum payment we can achieve after assigning manpower to the jobs.**

**Example:**

**input: jobs=[2,4,6,8,10], payment=[10,20,30,40,50], manpower=[4,5,6,7]**

**output:100**

**explantion: Manpowers are assinged jobs of difficulty [4,4,6,6] and they get payment of [20,20,30,30] separately.**

**example 2:**

**input: jobs=[85,47,57], payment=[24,66,99], manpower=[40,25,25]**

**output:0.**

#### **Q) 8th May, 2022**

#### **[https://leetcode.com/problems/stickers-to-spell-wor](https://leetcode.com/problems/stickers-to-spell-word/) [d/](https://leetcode.com/problems/stickers-to-spell-word/)**

**Q) 8th May, 2022**

**[https://leetcode.com/problems/friends-of-appropriat](https://leetcode.com/problems/friends-of-appropriate-ages/) [e-ages/](https://leetcode.com/problems/friends-of-appropriate-ages/)**

**Q) 12th April, 2022 <https://leetcode.com/problems/decode-string/>**

**Q) 12th April, 2022 <https://leetcode.com/problems/maximum-subarray/>**

## **Q) 12th April, 2022**

**Digitsum (range, K): ask for number of values, for which digitsum (e.g.: digitsum of 123 = 6) equals k.**

# **Q) 9th March, 2022**

**given input M and N where n is length of string and m is index of lexicograhical sorted set of strings.**

**return the string of index M in lexicographical sorted set of strings . if index m is greater than the length of set of string then return "Not possible"**

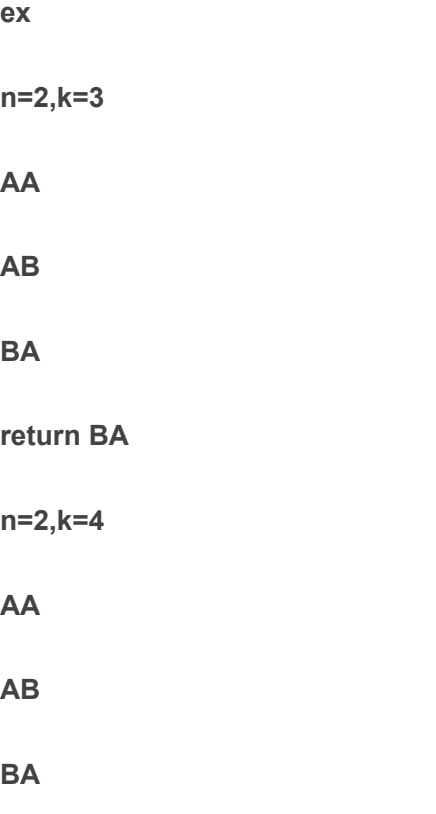

**HENCE NOT POSSIBLE**

## **Q) 9th March, 2022**

**C is number of cities F is number of flights. arry A is given where A[0] is starting city A[1] is destination and A[2] is price to travel from starting to destination .**

**return the price of the top 2 cheapest round trips as array. if there no possible round trip return infinity .**

**test case**

#### **Q) 9th March, 2022**

**Alice and her friends appeared in CISCO hackathon and they are very exicted . In hackathon htey have given a programming question on string in which Alice and her team needs to form a string of length n by using two characters 'A' and 'B' in which two consecutive B's are not allowed .**

**Alice can generate any string by using permutation and satisfying the above condition . So, Alice and her team can make any number of strings but there is one more condition in which they need to sort all the the possible strings in lexographical order and they provide a string as output which comes at a particular index mentioned in question.**

**Input Format :**

**T - Test Cases N - number of characters M - index 1<=t<=10 1<=N<=100 1<=M<=10^9 Input - 2 2 3**

**Output -**

**BA Not possible**

### **Q) 4th March, 2022**

**Convert Binary Numbers in Single Linked List to Number**

### **Q) 4th March, 2022**

**Count the number of Sundays for a given year**

## **Q) 4th March, 2022**

**Find circular primes less than n**

## **Q) 4th March, 2022**

**Maximum length subsequence with difference between adjacent elements as either 0 or 1**

## **Q) 4th March, 2022**

**Determines whether or not n is a perfect number**

## **Q) 2nd March, 2022**

**For each element of an array, a counter is set to 0. The element is compared to each**

**element to its left. If the element to the left is greater, the absolute difference is subtracted**

**from the counter. If the element to the left is less, the absolute difference is added to the**

**counter. For each element of the array, determine the value of the counter. These values**

**should be stored in an array and returned.**

**e.g.**

**input**

**1,2,2,3**

**output**

**0,1,1,4**

**2 4**

# **Cisco Interview Questions for Freshers**

- **1. Explain the conditions for deadlock.**
- **2. Define a firewall.**
- **3. What is a Gateway?**
- **4. What is routing?**
- **5. Define OSI layers and tell us their functions.**
- **6. Explain the differences between Switch, Routers, and Hub.**
- **7. Explain the differences between half-duplex and full-duplex.**
- **8. What will happen if you compile a C program?**
- **9. What are the different routing protocols, and how do they work? 10.What is an IP address?**

# **Cisco Interview Questions for Experienced Developers**

- **1. Explain how you can use a linked list to simulate 3 TCP/IP packets.**
- **2. Define a firewall. Explain what is the security level in an ASA firewall?**
- **3. Static member in C++ -- what do you understand by this?**
- **4. Define a transparent firewall.**
- **5. If we declare union in C, how is the size of union allocated in the memory?**
- **6. Define real-time OS and explain how it's different from other OS?**
- **7. Define signal and interrupt handling.**
- **8. What is Input and Output in a component?**
- **9. What is the boundary problem in the allocation of the size of structures?**
- **10.What is the difference between user and kernel space?**

# **Cisco Interview Questions for Software Engineers**

- **1. What is connection-oriented and connectionless transmission in the transport layer?**
- **2. Explain OSI layers and their responsibility.**
- **3. What is a multidimensional array, and what is a linked list? Explain the scenarios where you can use linked lists and arrays.**
- **4. What are the differences between Static and Dynamic routing protocols?**
- **5. What is ARP(Address Resolution Protocol), and how does it work?**
- **6. How is a stack different from a queue?**
- **7. Explain the difference between TCP and UDP with examples.**
- **8. Given a string containing braces '{', '[', '(', ')', '}', ']'. Check if the string is balanced. If yes, return how many braces there are and if not return -1;**
- **9. Given the position of 2 queens on a chessboard, determine if they can attack each other.**
- **10.What do you understand about the sliding window protocol?**

# **Cisco Data Engineer Interview Questions**

- **1. Talk about the XML configuration files in Hadoop.**
- **2. What are the various steps to employ a big data solution?**
- **3. Explain replication factors in HDFS.**
- **4. Have you ever built data systems using the Hadoop framework?**
- **5. What is Hadoop?**
- **6. What are the differences between structured and unstructured data?**
- **7. What are the differences between NVL and NVL2?**
- **8. What is data partitioning and when should you use it?**
- **9. Explain Snowflake in brief. How does it vary from Star Schema?**
- **10.What is the meaning of FSCK?**

# **Cisco DevOps Interview Questions**

- **1. Why is configuration management important in DevOps?**
- **2. How do open-source tools boost DevOps?**
- **3. Describe the advantages of Forking Workflow over other Git workflows?**
- **4. What are continuous testing and automation testing?**
- **5. What is the difference between DevOps and Agile?**
- **6. Explain some of the key performance indicators that can help measure the success of your DevOps efforts.**
- **7. What are the various tools used in DevOps?**
- **8. How is DevOps different from NetOps?**
- **9. How will you create a backup and copy files in Jenkins?**
- **10. How will you launch a browser using WebDriver?**